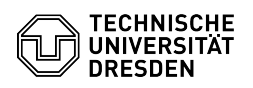

## Eduroam setup with Linux (Ubuntu)

## 29.04.2024 05:56:25

## **FAQ-Artikel-Ausdruck**

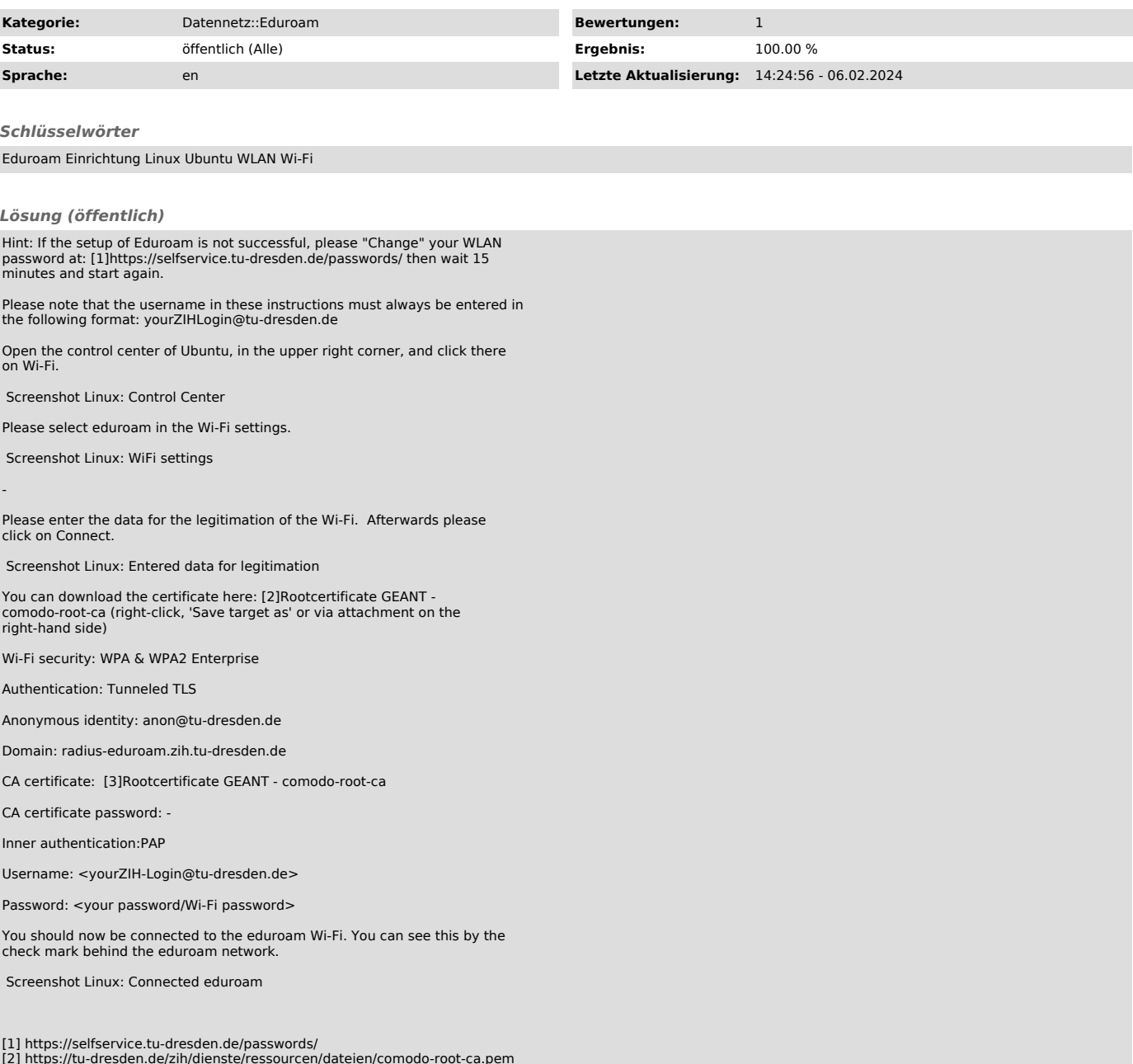

[2] https://tu-dresden.de/zih/dienste/ressourcen/dateien/comodo-root-ca.pem [3] https://tu-dresden.de/zih/dienste/ressourcen/dateien/comodo-root-ca.pem